## 非主席交易系统多用户开通申请表

温馨提示:当您申请开通多用户时,凡使用操作用户名下达的指令即视为您本人下达的指令, 并完全接受操作用户下达交易指令所形成的交易结果,无需其他方式做进一步交易结算结果 确认。请注意用户名及密码的保密。

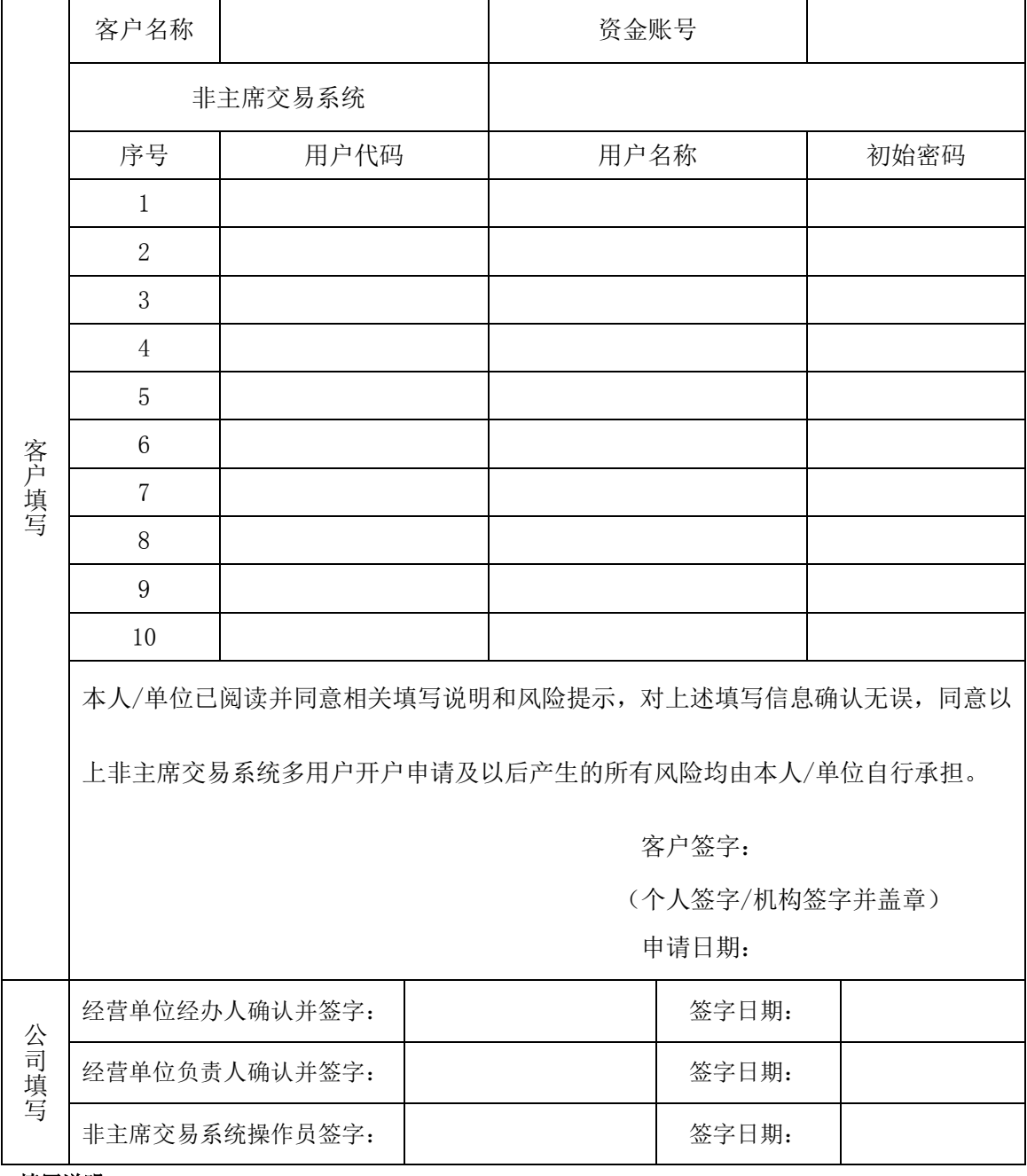

填写说明:

2. 客户首次登录时,请及时修改初始密码,并注意密码的保密。

<sup>1.</sup> 上表中"客户填写"部分应由客户本人填写并签字确认;"用户代码"编制规则是客户资金账号+三位 数字; "用户名称"建议用客户名称+用户代码尾数区分;